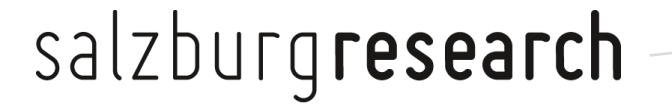

Prof. Dr. Ing. habil. U. Hofmann

Secure Communication in the Smart Grid

Secure Internet Integration, Wien 10.5. 2012

## **Gliederung**

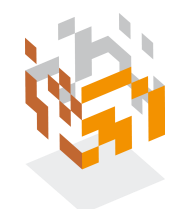

### **1. Salzburg Research**

#### **2. Use Cases ergeben Anforderungen an Security Standards, Erkennen von Gaps**

2.1 EU Mandate 490, VDE-ITG AG Smart Grid Sec

2.2 Beispiel: Risiko-Bewertung TimeSync -> Reporting

#### **3. Gap:** Risiko-Bewertung Internet-Infrastruktur

# **4. SRFG MINER Tester und Monitor für Secure Integration of Smart Grid Communication**

- 4.1 Motivation
- 4.2 Einsatzfälle
- 4.3 2012/2013: SRFG MINER Einsatz in *Securing SG Com Integration*

# **1. Salzburg Research GmbH**

### **Forschungsgesellschaft des Landes Salzburg**

- Gegründet 2000
- 70 Beschäftigte (2011)

#### **Bereiche**

- Advanced Networking Center
- Computational Logistics Lab
- Knowledge and Media Technologies
- Mobile and Web-based Information Systems
- Innovation Lab
- K-Zentrum NewMediaLab
- Kompetenzschwerpunkte
	- **Tourismus**
	- E-Health
- ITS Austria West

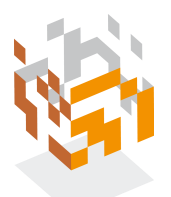

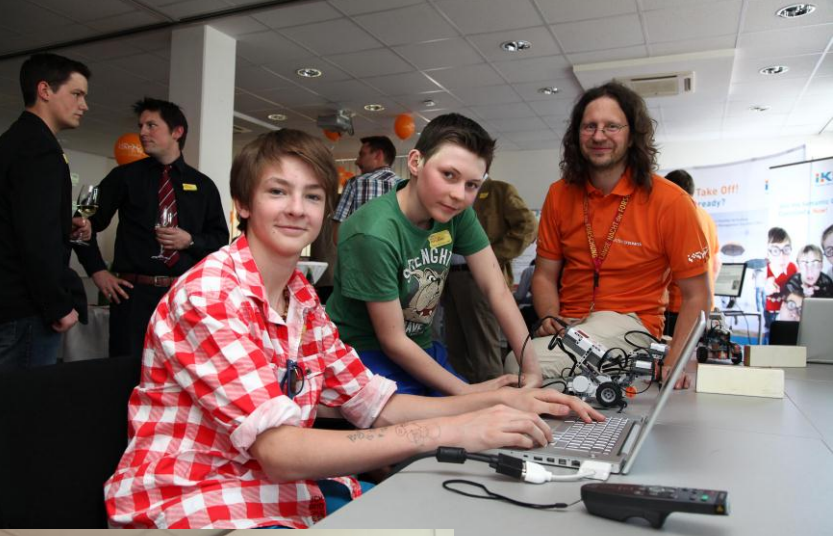

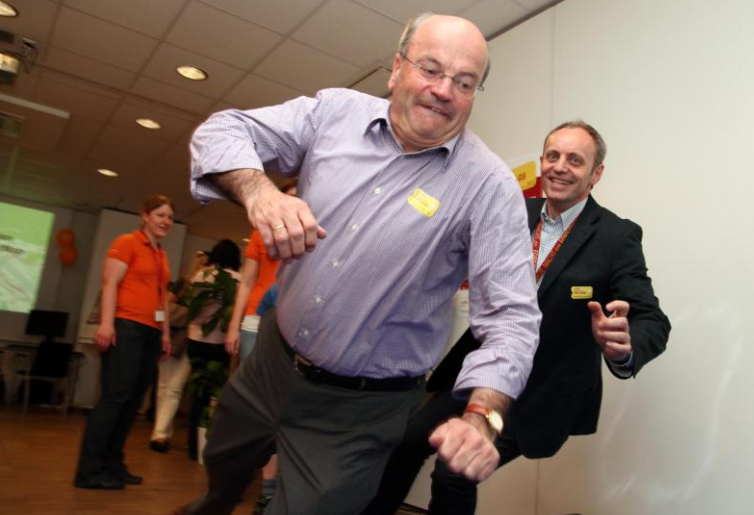

LNdF 2012 für alle Altersgruppen

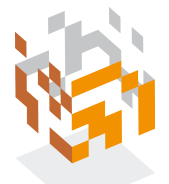

- **U. Hofmann**
	- bis 1995 Entwicklungsingenieur X.25.-IBM-PAD-Implementierung, Uni Dozent F&E **Computernetze**
	- ab 1995: Lehre und Forschung Internettechnologien FH Salzburg und Salzburg Research
	- Nationale (FIT-IT, FH-Impuls, **KIRAS**, COIN) und EU (FP6, FP7, Coord. INTERMON, 2011-2015: **SEC** IDIRA) Projekte
	- **Schwerpunkt: Monitoring Architekturen, Tools [http://miner.salzburgresearch.at](http://miner.salzburgresearch.at/)**

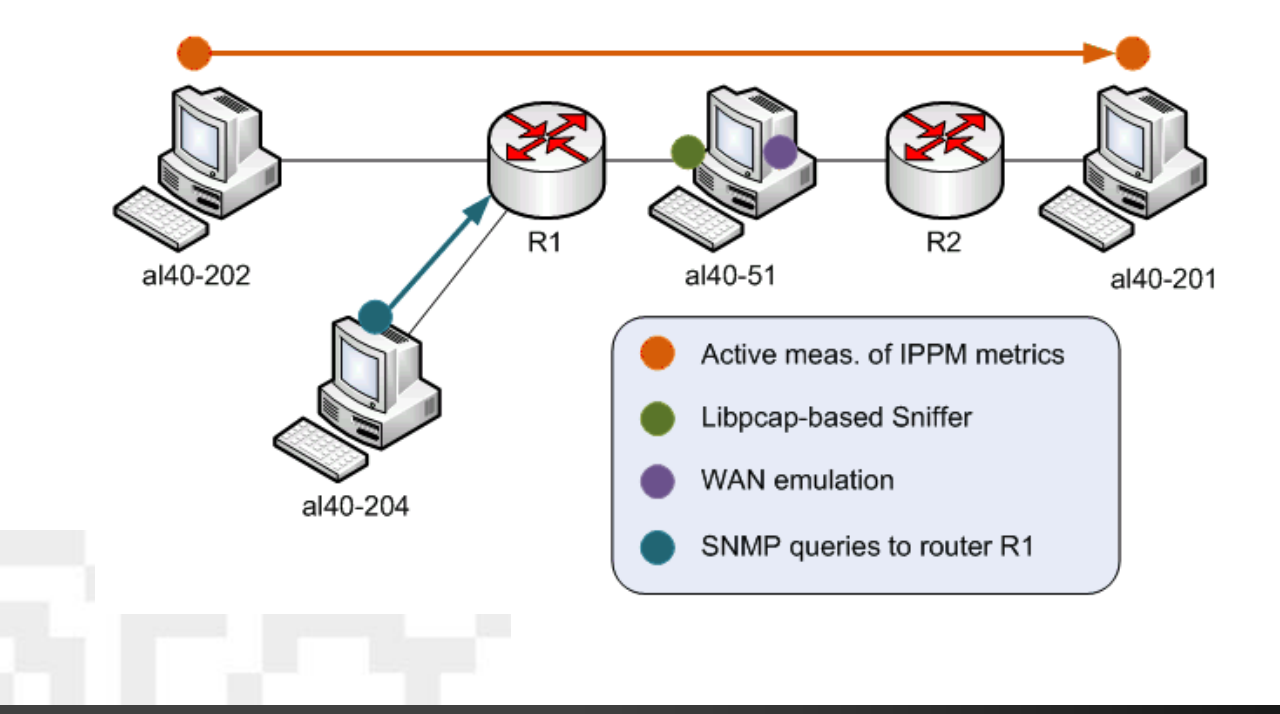

# **2. Use Cases (UC) ergeben Anforderungen an Security Standards**

### **2.1. EU manadate 490, VDE-ITG Fokusgruppe**

- **2011 Gründung der VDE/ITG Fokusgruppe 1.5 Energie-Informationsnetze und – Systeme, AG Security**
	- Unterstützung int. Gremien (IEC, ETSI, CENELEC)
	- Normung in IEC62351/TC57 WG15 (EU Mandate 490)
- **M/490 Standardization mandate for Smart Grid Information Security SGIS SGIS toolbox definition and application**
	- 20 Primare Schutzziele/Forderungen: C.I.A., Privacy, non repudiation…auditable…exchangeability of products (EU), availability,…

## **SG information**

 = "dangerous goods" needs to be protected … whenever it is handled or transported on streets (incl. signature)

#### **Warum Mitarbeit wichtig ?**

- Wirtschaft setzt Standards voraus
- angewandte F&E ist den Standards vorgelagert (kein Internet EU Projekt ohne IETF draft)
- SRFG Projektentwicklung auf allen Ebenen (regional, national, EU)

#### **Toolbox, Vorgehensweise:**

**Gaps in Standards zu gefordertem Security Level finden**

- Vergleiche mit internationalen Standards NIST, IEC
- **F** rein technisch aber auch Risikobewertung
- **Schritt 1**: UC Erfassung => schreibe UC gemäß "WG SGIS report template"
- **Schritt 2**: Einordnung => Bilde die UCs ab auf Smart Grid Architecture Model (SGAM) suggested by the WG Reference Architecture

# **EU-extension of NIST-Modell**

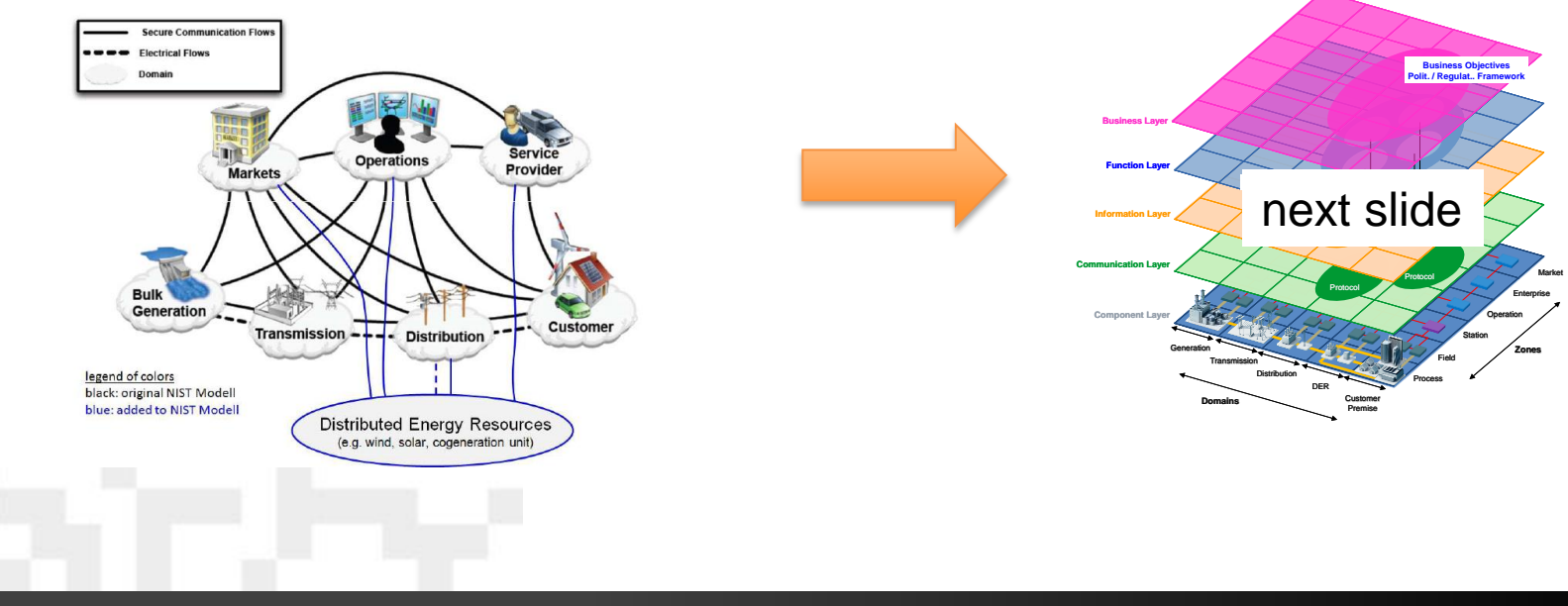

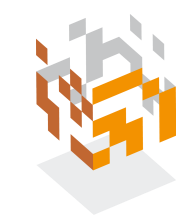

#### **SGAM Smart Grid Architecture Model**

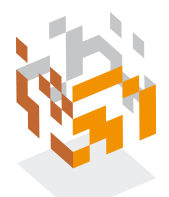

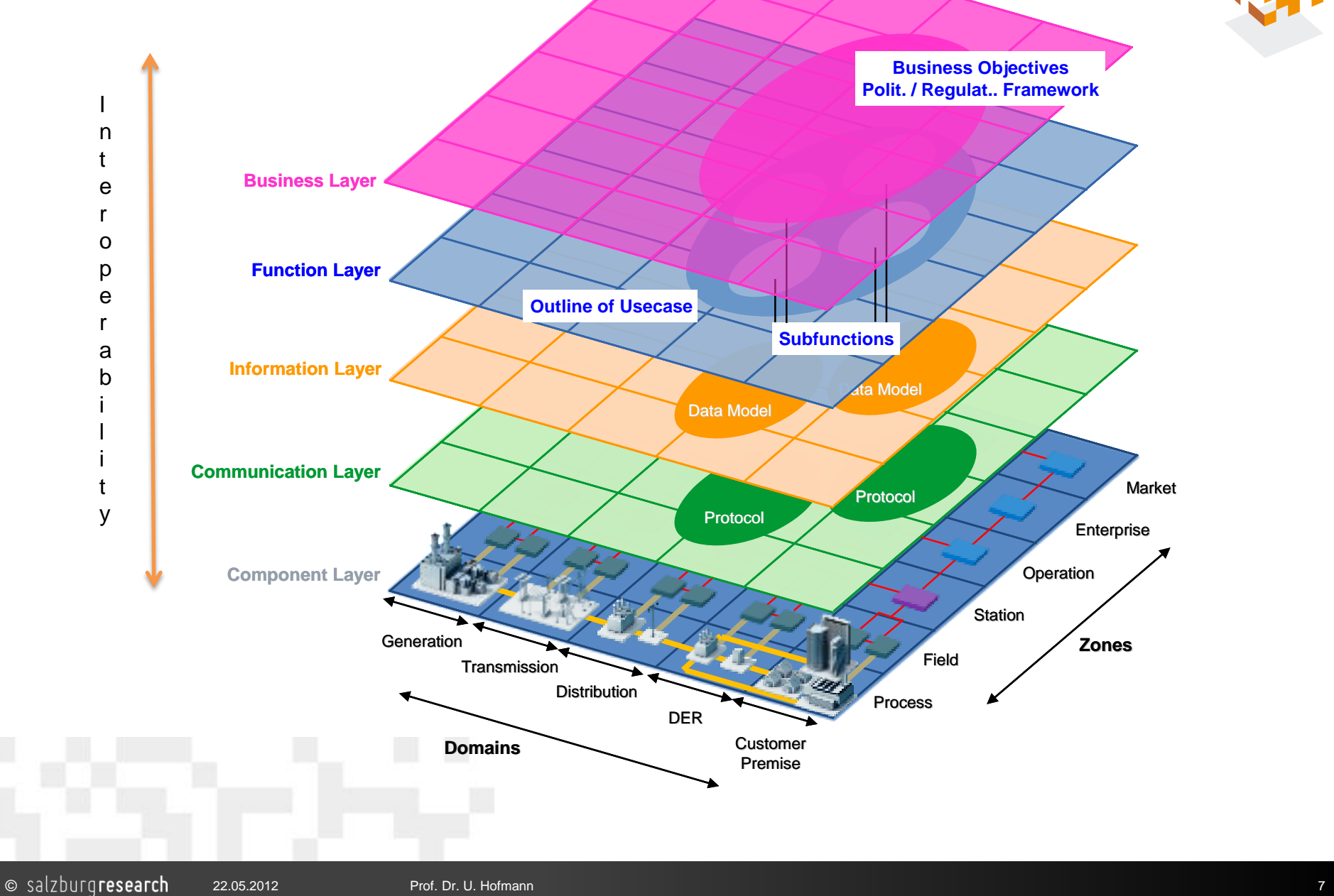

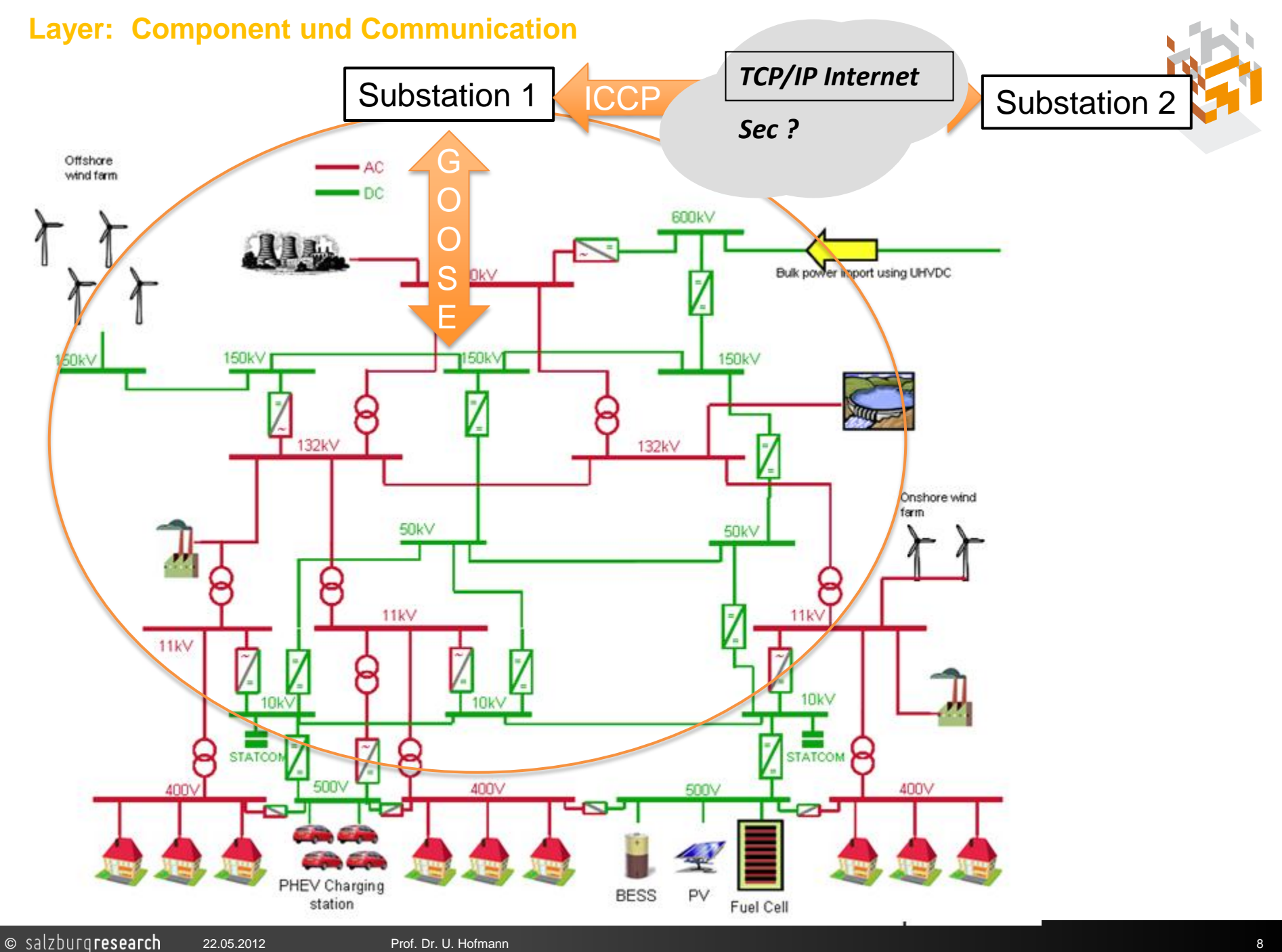

**Schritt 3**: welche Sec Anforderung ? = > nimm Toolbox und identifiziere Security Le

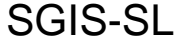

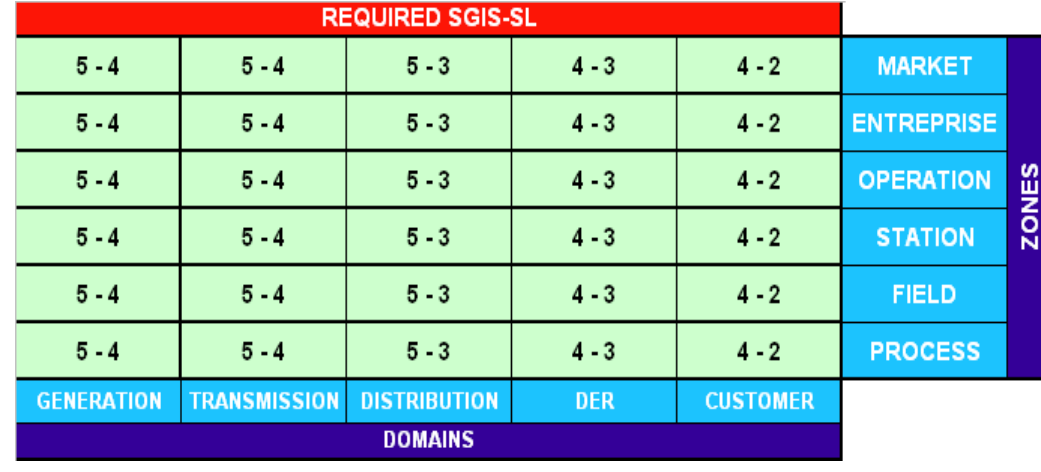

- **Schritt 4** : Ist das SGIS-SL mit den vorhandenen Standards zu ermitteln ?  **Oder fehlen Standards ?**
- **Normalfall komplexe Systeme**
- Subsystem ergeben SecLevel
- Anwendung Max\_Methode "Worst Case"
	- Risk\_Subsystem = Max.  ${Probability, Impact}$
	- **nimm von allen Subsystemen max. Risk**
	- = SGIS-RIL Risk Impact Level
	- ? im erlaubten "grünen" Bereich

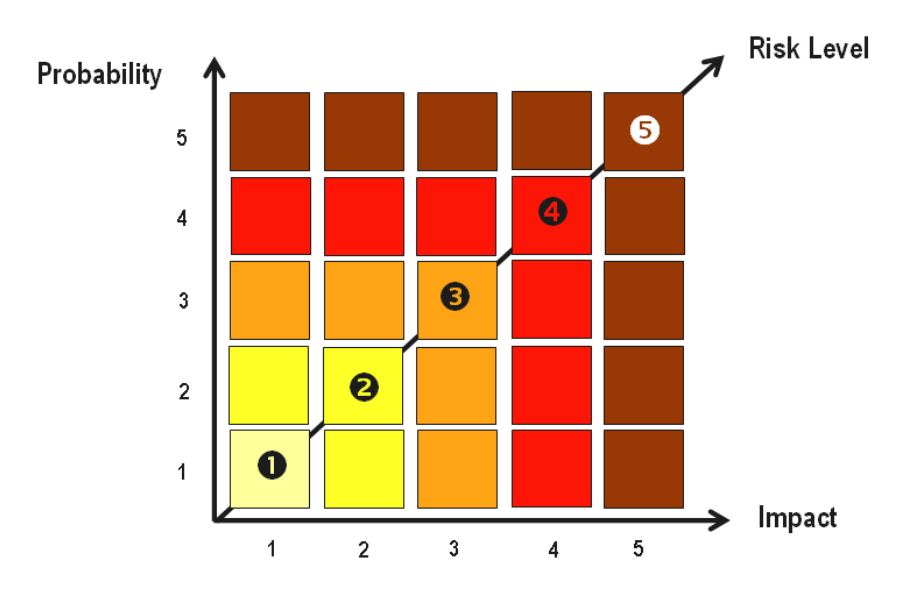

#### **2.2. Beispiel: System Time Sync mit 2 Subsystemen**

- Anforderungen erfüllt ?
	- **Angenommen** wir kennen: Impact substation time sync auf (reporting=3)

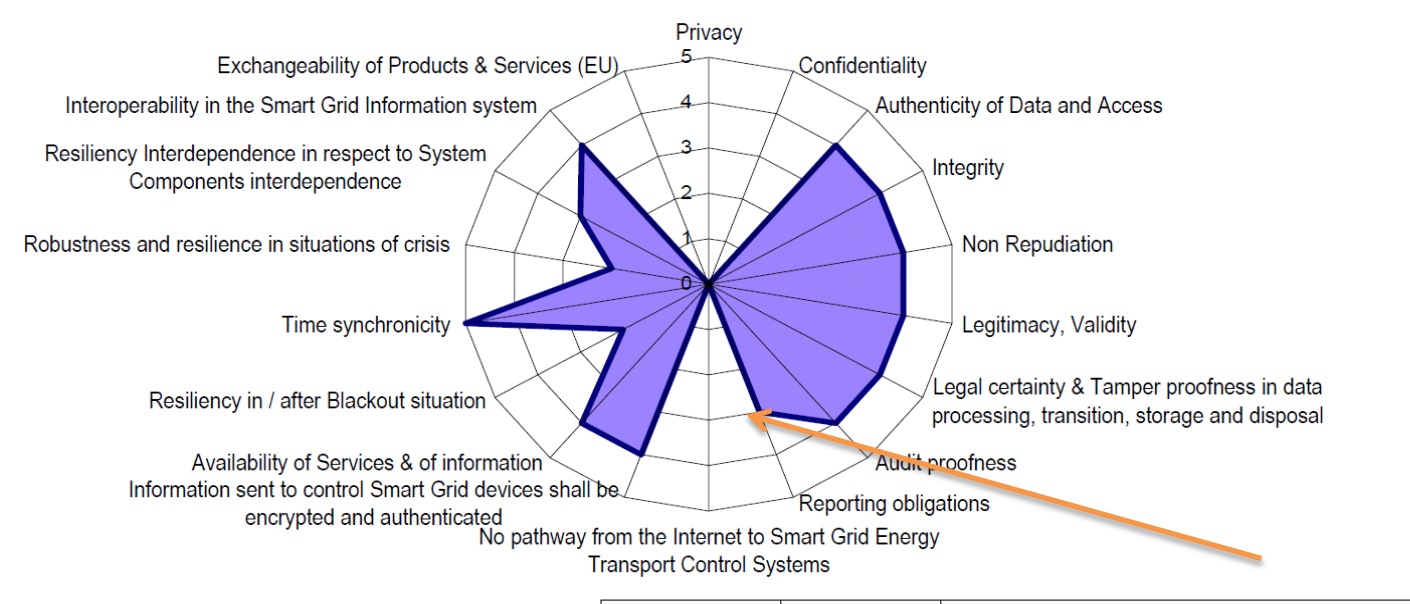

dazu: Probability Threat:

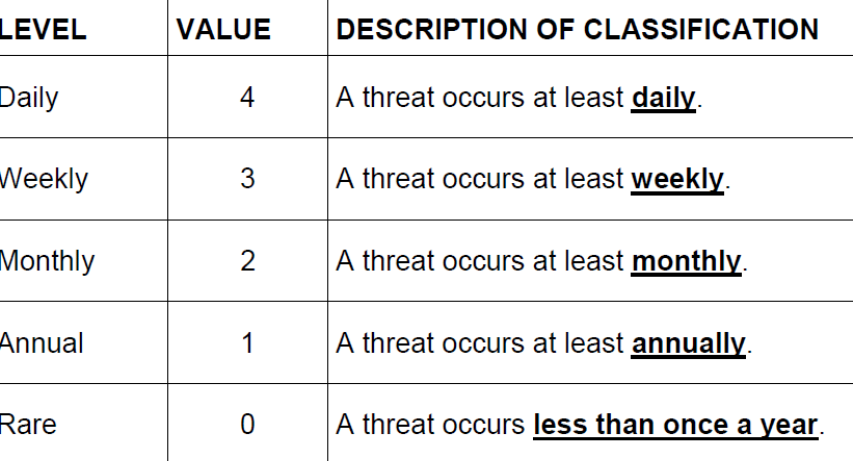

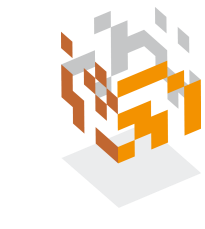

### **Zahlenbeispiel SGIS\_Sec\_Level für System Reporting für Windfarm (DER)**

- $\blacksquare$  Zone = alle
- **Domain = Distributed Energy Resources DER**
- Substation S1: Time Sync: impact = 3, Probability =  $Daily = 4$  => Risk Subs. =  $max{3,4} = 4$
- Substation S2: Time\_Sync: impact = 3, Probability =  $Weekly = 3 \Rightarrow Risk\_Subs. =$ max $\{3,3\} = 3$
- $=$   $\Rightarrow$  SGIS\_Risk\_Level = max{3,4}=4
- Anforderung s. Tabelle DER =  $4...3$
- **=> Risiko gerade noch akzeptabel**
- *Sonst z.B. SL=3: Handlungsbedarf Required Action =>*

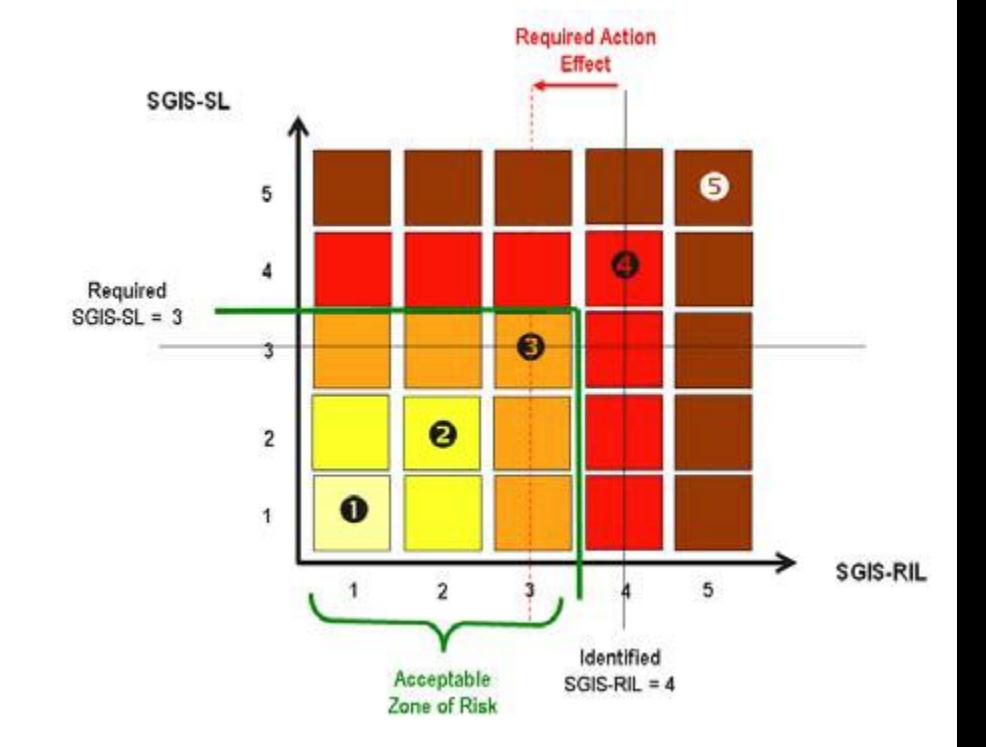

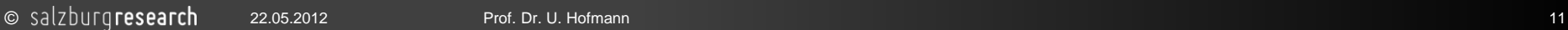

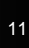

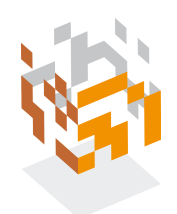

# **3. Was fehlt: Risiko-Bewertung Internet-Infrastruktur Availability of QoS**

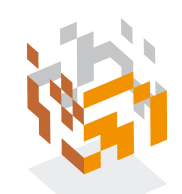

- **Nehmen: Use Case Teleprotection "***…quickly and reliably detecting a (power) network fault and then ensuring the faulty equipment is isolated before the fault has a greater effect on the grid."*
- Security Level := Garantie Übertragungsdauer < 1/50…60 = 20 …16 ms

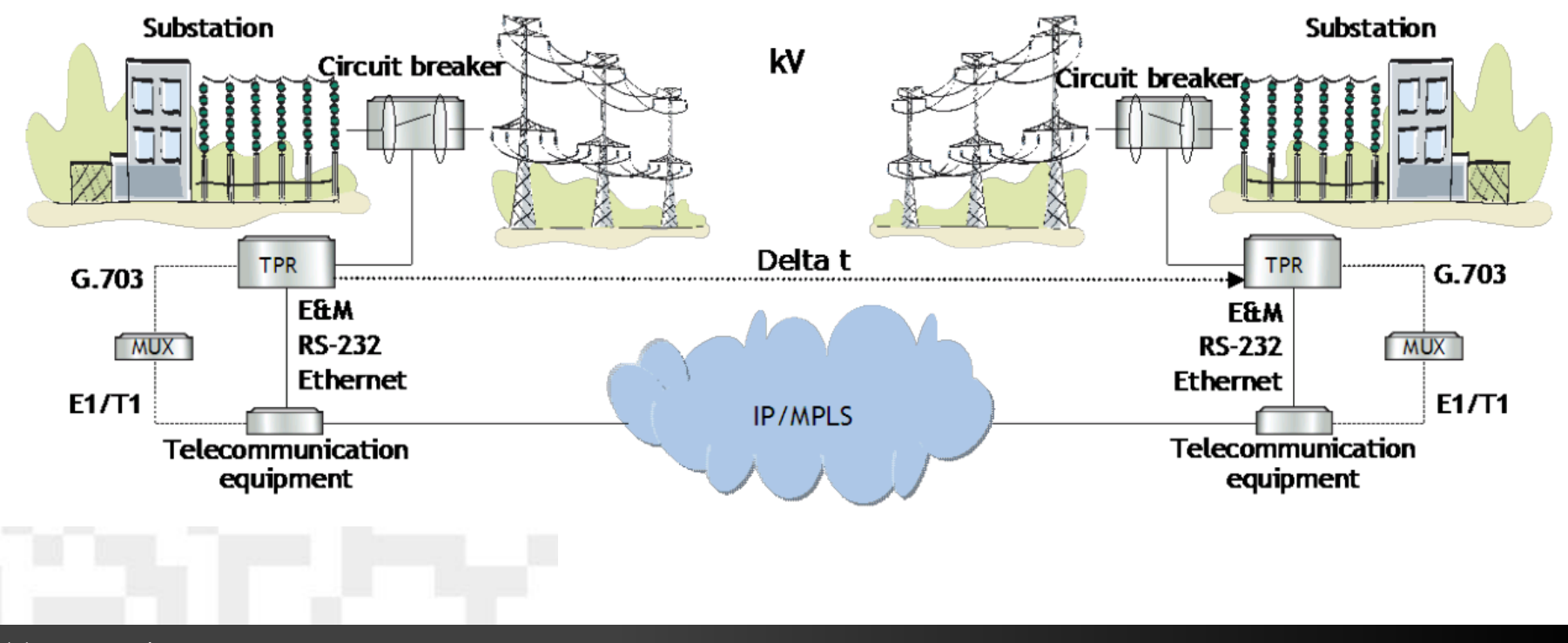

#### **End-to End Delay ist Summe**

- Zeit für Sensor- und Schaltungssysteme (Tester: OMICRON)
- Zeit für Übertragung in Substation (SCADA): GOOSE (Generic Object Oriented Substation Events) Protocol (ABB,..) 100

40 30

20 10

- Zeit für Übertragung Inter-Substation / SANDIA 2007 Secure ICCP Integration Considerations and Recommendations/
	- Software Stack: Sec, UnSec: 0.8 … 1.2 ms
	- IPSec

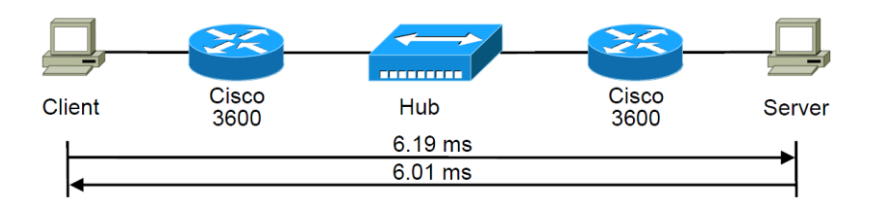

• \*=> DiffServ/BestEffort für **NIST Availability:** *A requirement intended to ensure that systems work promptly and service is not denied to authorized users.*

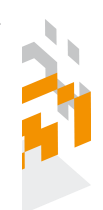

 $5 + 1 + 6 = 12 < 16$  ms

(ohne Querlast\*)

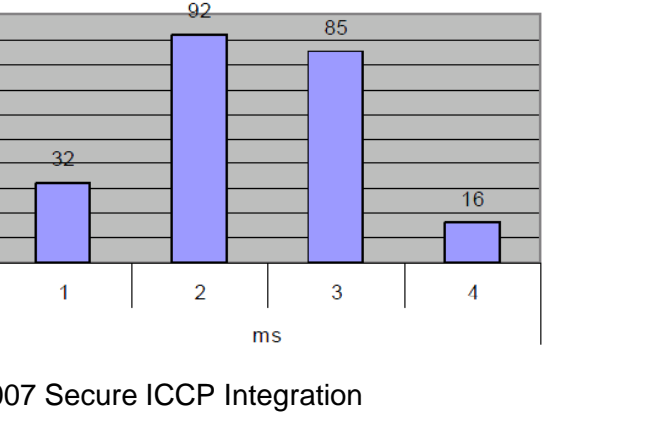

#### **Wie groß ist Risiko für Delay > 16 ms ?**

#### **1 Subsystem: 1 Router**

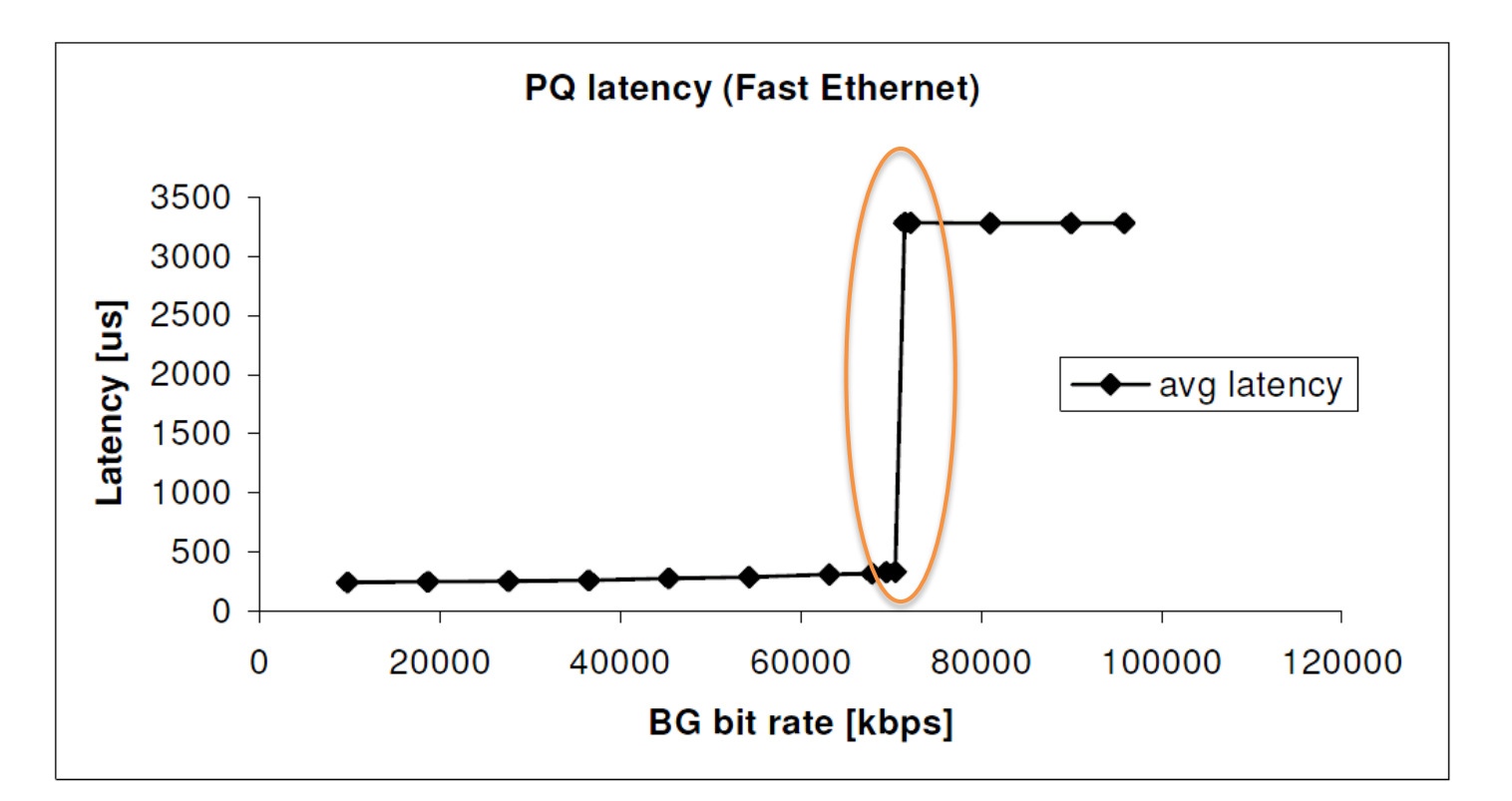

Erhöhung der Verzögerung für autorisierten priorisierten Paketstrom bei Erhöhung Intensität nicht autorisierter Paketstrom

#### **Und dies nicht nur für ein Subsystem, sondern für Netze**

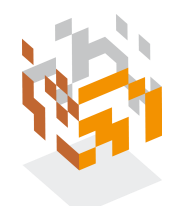

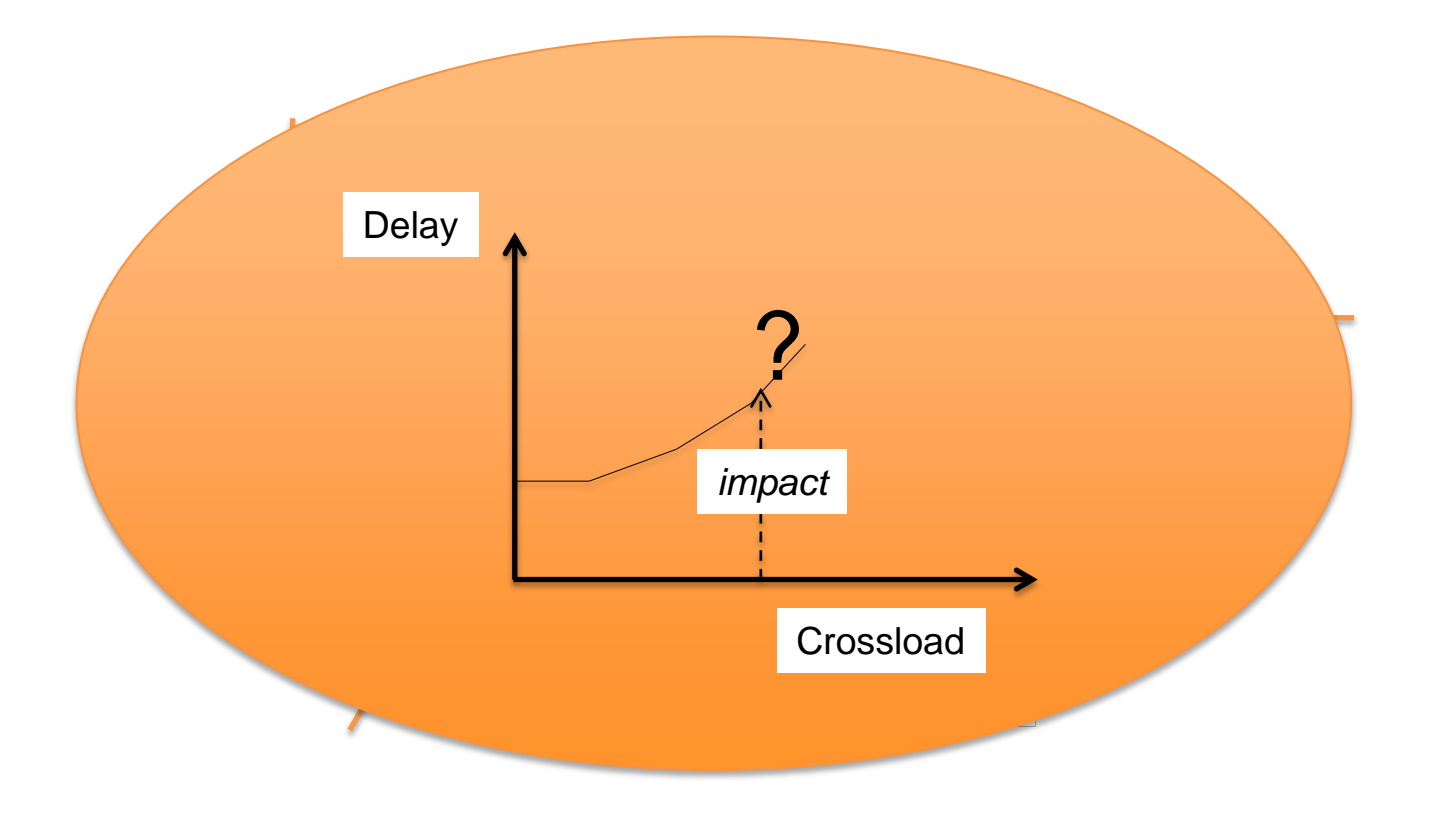

SGIS-SL :=

2 if  $P(delay > 16 ms) = 0!$ 

• …

5 if  $P(delay > 16 \text{ ms}) = 0.001!$ 

# **4. SRFG MINER Testen und Monitoren für Secure Integration of Smart G Communication**

• **Testen und Monitoren kritischer Internet-Infrastrukturen** 

#### • **Motivation:**

- Robustheit autorisierter Traffic gegen DDoS = Load Test
- Komponenten-Test Metriken + Verfahren von IETF BMWG abgedeckt
- Netztest nur Metriken von IETF IPPM, keine Verfahren
- Unklar: harte Netztests
- wenig: verteilte Tests im operationellen Netz
- Integration in Netzprotokolle (z.B. MPLS-TP OAM-Pakete) ?
	- Ja für private Netze SLA
	- Nein, wenn Third-Party-Netz z.B. Telekom's (Wer trägt Verantwortung am Ende = Nutzer des Netzes ! = Energie-Provider)

#### **Einsatzfall kritische Infrastrukturen**

- **dyn. Evakuierungssystem**
	- Broadcaststurm zu Evakuierungstafeln legt Netz lahm, mit Messungen entdeckt
- **Polizeinetz Hessen:** Umstellung von ISDN auf IP-Technologie
	- Sicherung der Availability mit 2-Jahres-Test
	- Testen Stabilität "authorised user" vs. "non authorised user"

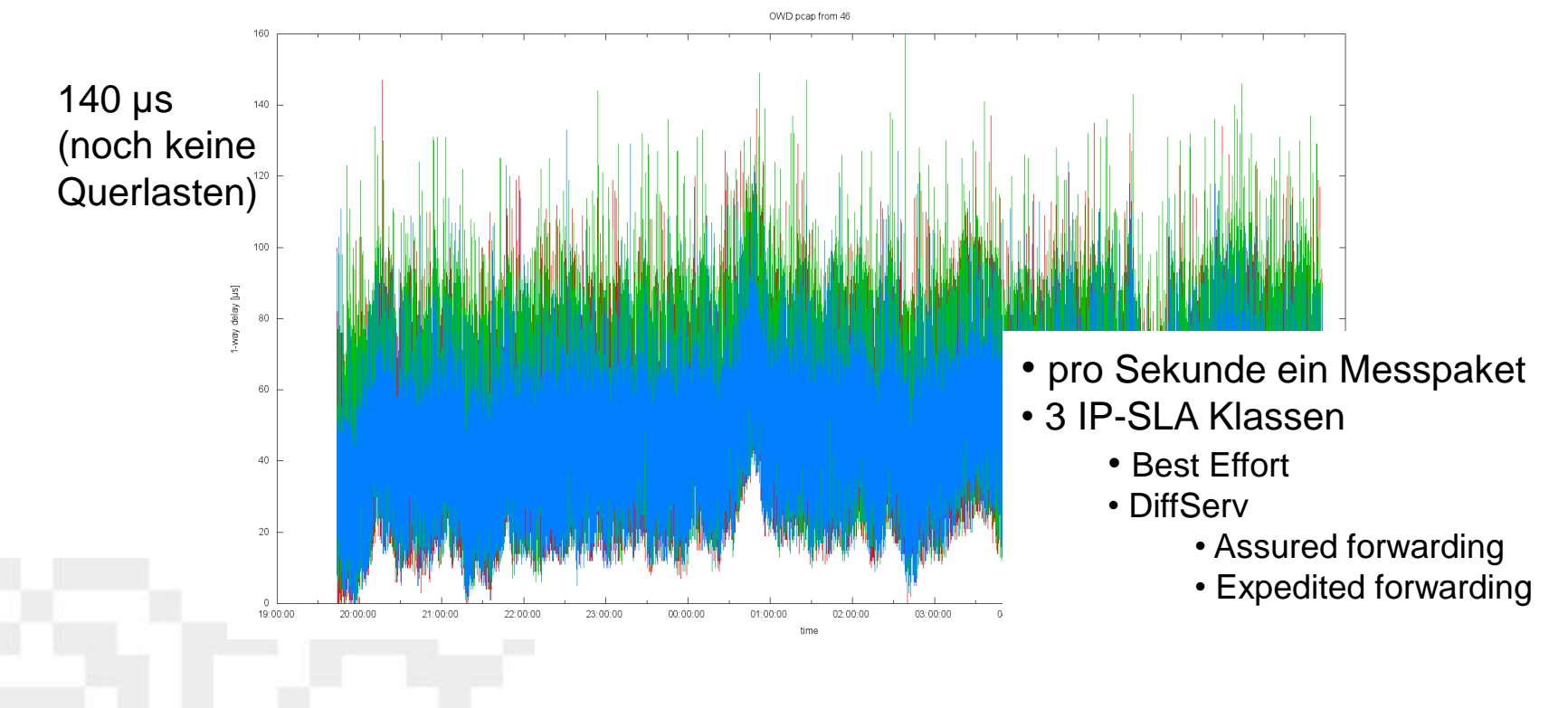

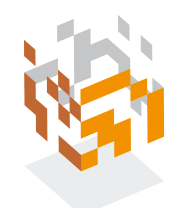

#### **SRFG MINER Scenario (Christof Brandauer)**

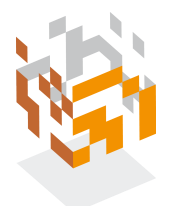

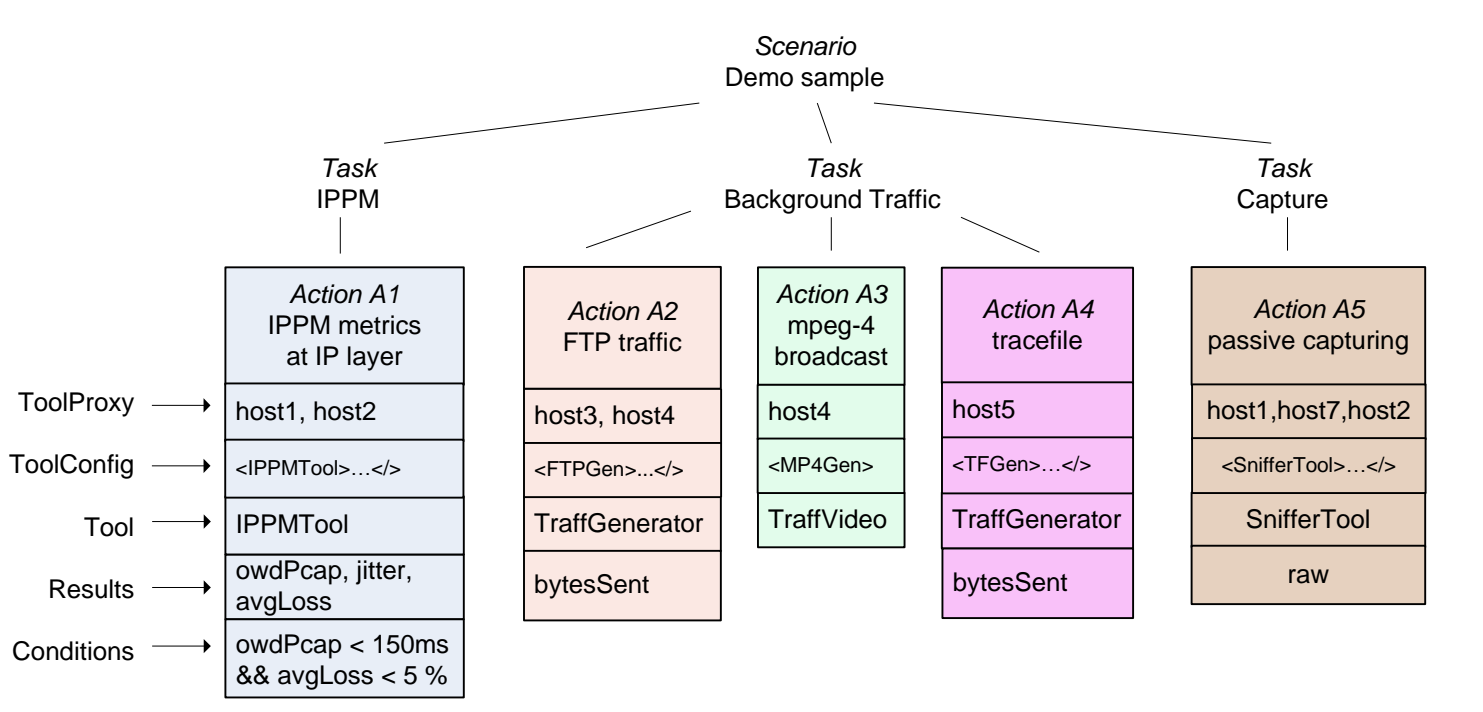

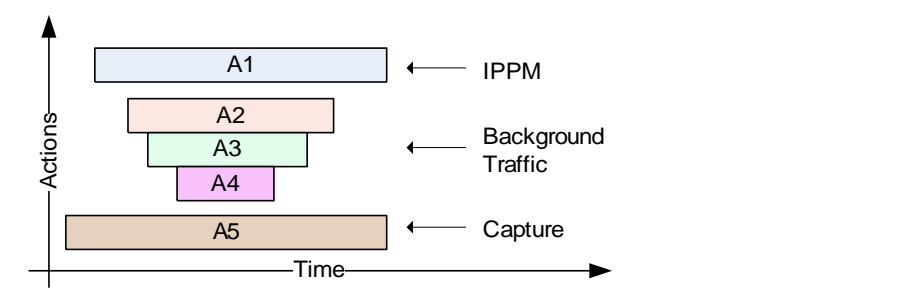

#### **Phase 1: Specification**

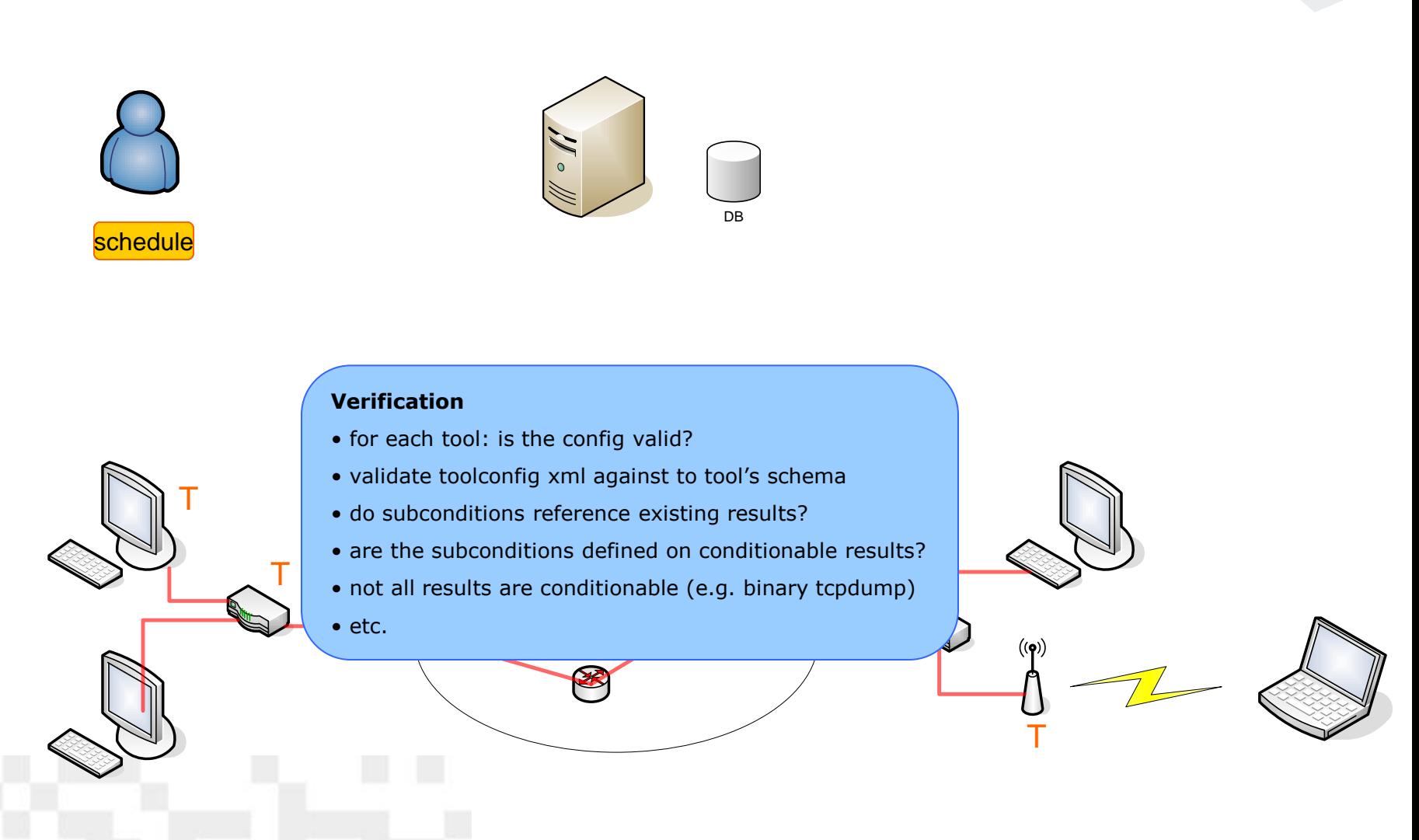

# **Phase 2: Deployment**

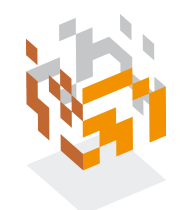

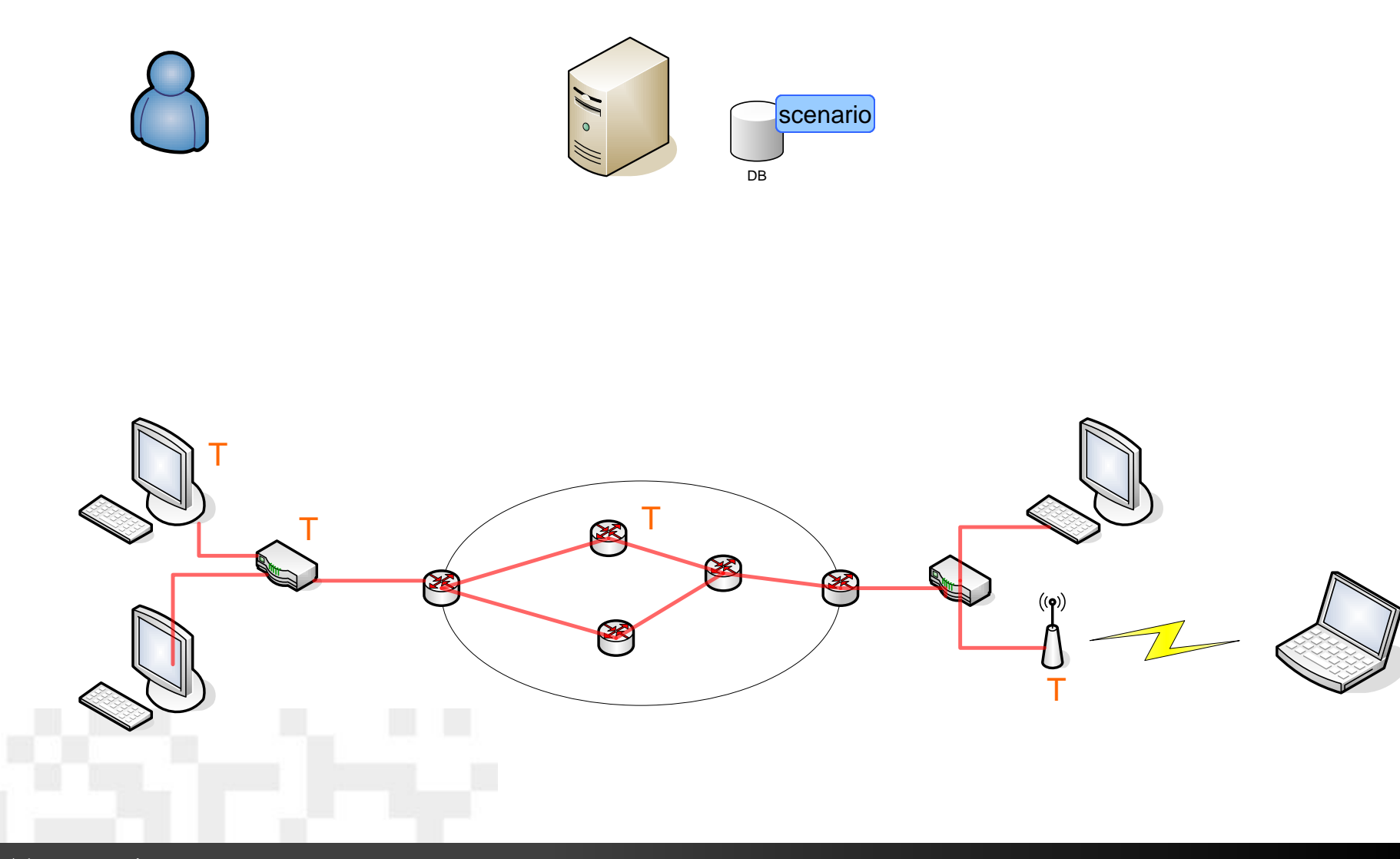

# Phase 2: Deployment

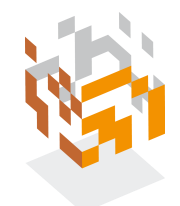

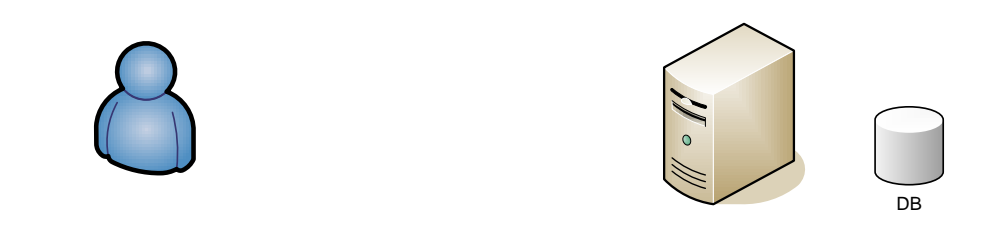

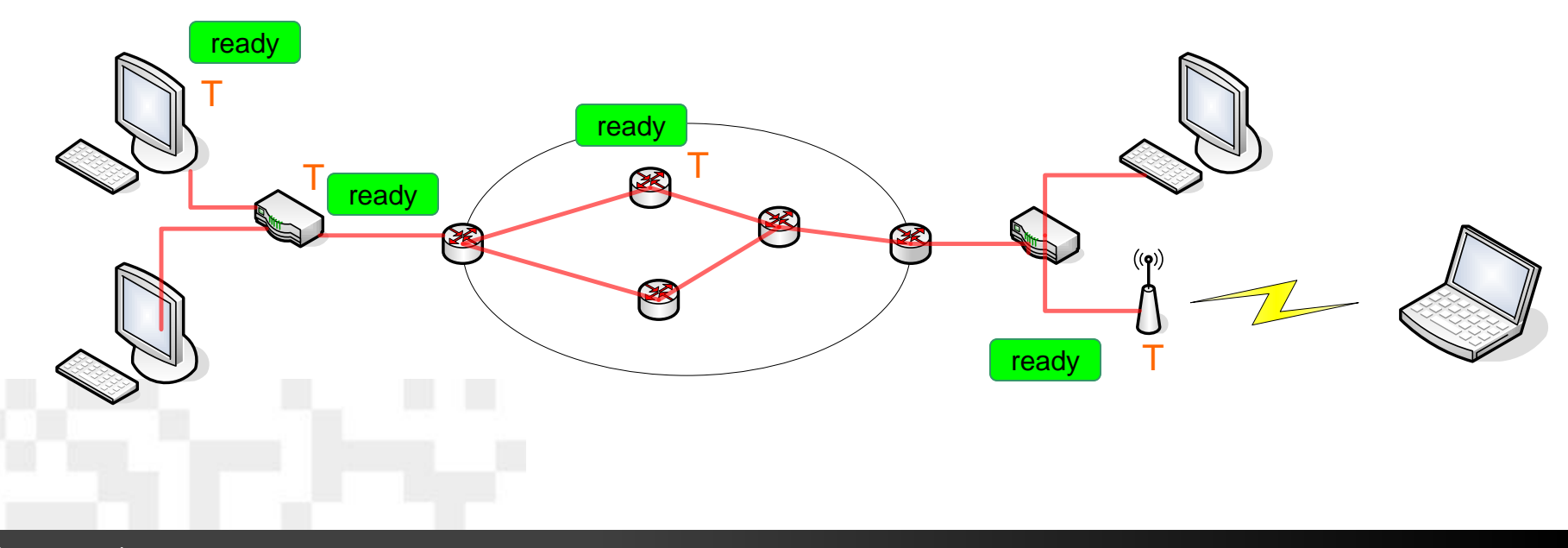

# Phase 2: Deployment

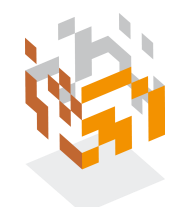

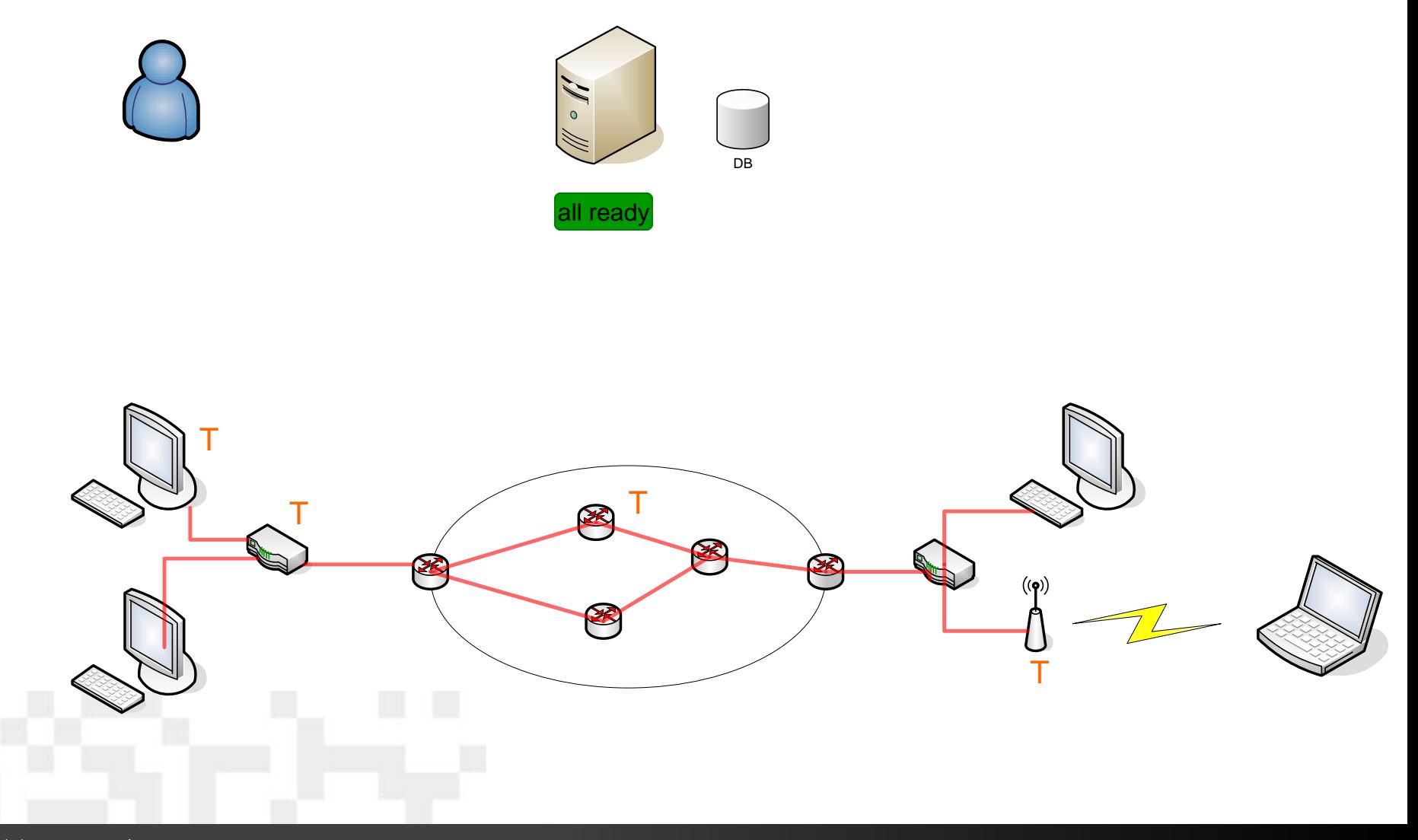

#### Phase 3: Execution

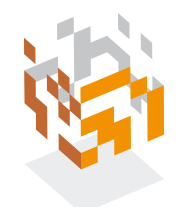

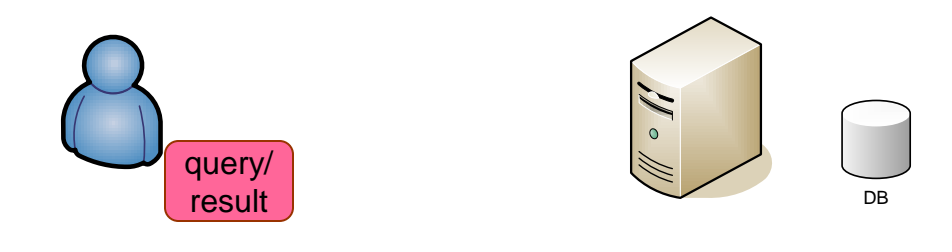

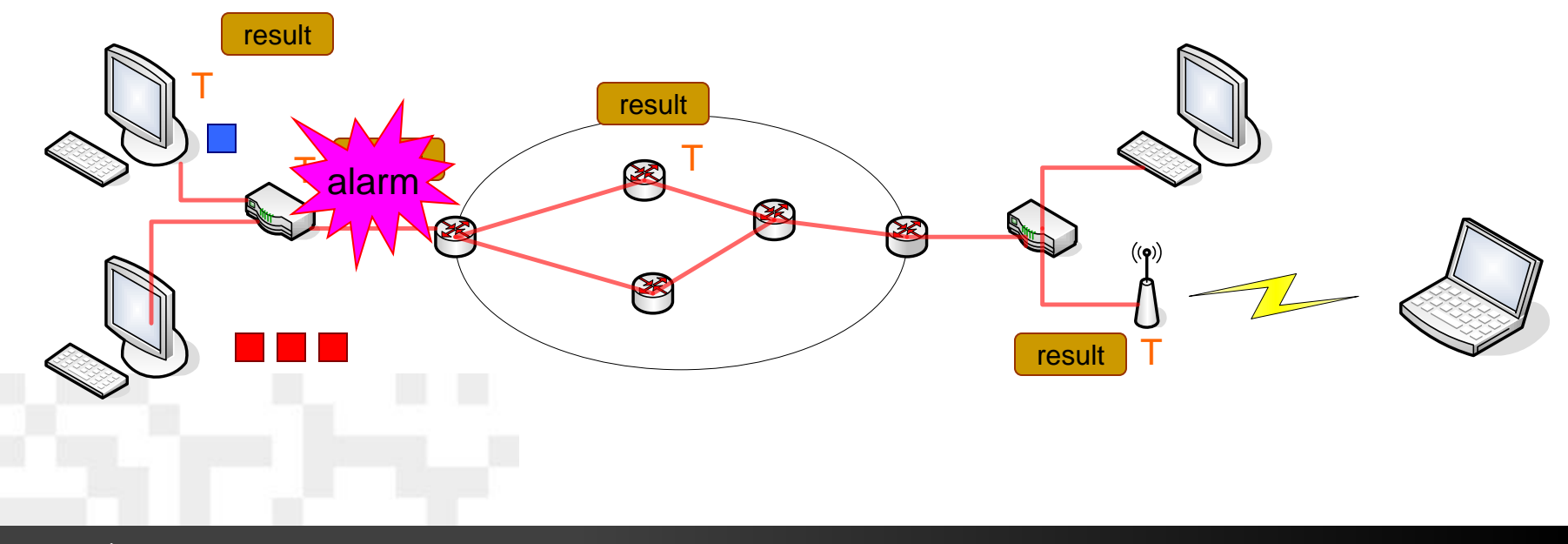

#### **4. 2012/2013: SRFG MINER Einsatz in Securing Integration SG Com**

- **Beiträge in VDE-ITG 2012**
- **Österreich: über Modellregion Salzburg => bmvit**
- **Cross-Layer Kopplung MINER** 
	- Nach "oben" zu IEC Protokoll-Tester:
		- Um wieviel langsamer wird ICCP bei Querlast ?
		- Optimierte DiffServ Konfiguration (ICCP = Multimedia !)
		- ICCP Lastgenaratoren
	- Nach unten zu Hardware-Tester
		- Um wieviel langsamer wird Reaktion von Leitungsbruch-Sensor zu Trafo, Leitungs-Switch bei Netzlasten

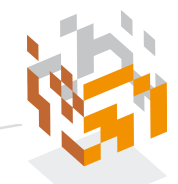

# Vielen Dank für Ihre Aufmerksamkeit!

# salzburgresearch

#### U. Hofmann

Salzburg Research Forschungsgesellschaft m.b.H. Jakob-Haringer-Straße 5/III | Salzburg, Austria Tel. +43 662 2288-000 | Fax +43 662 2288-222 ulrich.hofmann@salzburgresearch.at